#### A Model-driven development and verification framework for embedded software

Yunja Choi

Software Safety Engineering Laboratory School of Electrical Engineering and Computer Science Kyungpook National University

# Motivation

#### ▶ Software engineering perspective

- Increasing needs for a structured (or systematic) development methodology for embedded software
- **Increasing need for efficient and effective verification** technique
- **Verification perspective** 
	- **Programming analysis is limited to certain code-specific** properties
		- ▶ e.g., array-bound checking, dangling pointer, assertion checking, etc.
	- Design and/or requirements errors are hard to identify and costly to correct
		- e.g. process deadlock, incorrect behavior due to loss of input messages

# Our approach

- Integration of verification techniques into existing development process
	- We chose one of the component-based, model-driven development (MDD) methodologies named MARMOT
- ▶ Provide a framework for the V&V-integrated development methodology including
	- **Modeling language**
	- **Design simulation**
	- **Design verification**
	- ▶ Code generation
- $\triangleright$  Provide automation to support the V&V-integrated development framework
	- ▶ UML subset + action language for the modeling language
	- Extension of existing UML support tools
	- Integration of model checking techniques

# MARMOT Methodology

- ▶ Stands for Method for Component-Based Real-Time Object-Oriented Development and Testing
- ▶ Branched from KobrA by Atkinson et. al
	- Designed for the development of embedded systems
- $\blacktriangleright$  High quality system through systematic, structured development
- ▶ Based on
	- the principle of "separation of concerns": specification vs. realization
	- Iterative decomposition and refinements
- Components are the focus of entire development process
	- Tree-structured hierarchy of components
	- Flexibility and reuse of components

## MARMOT Component

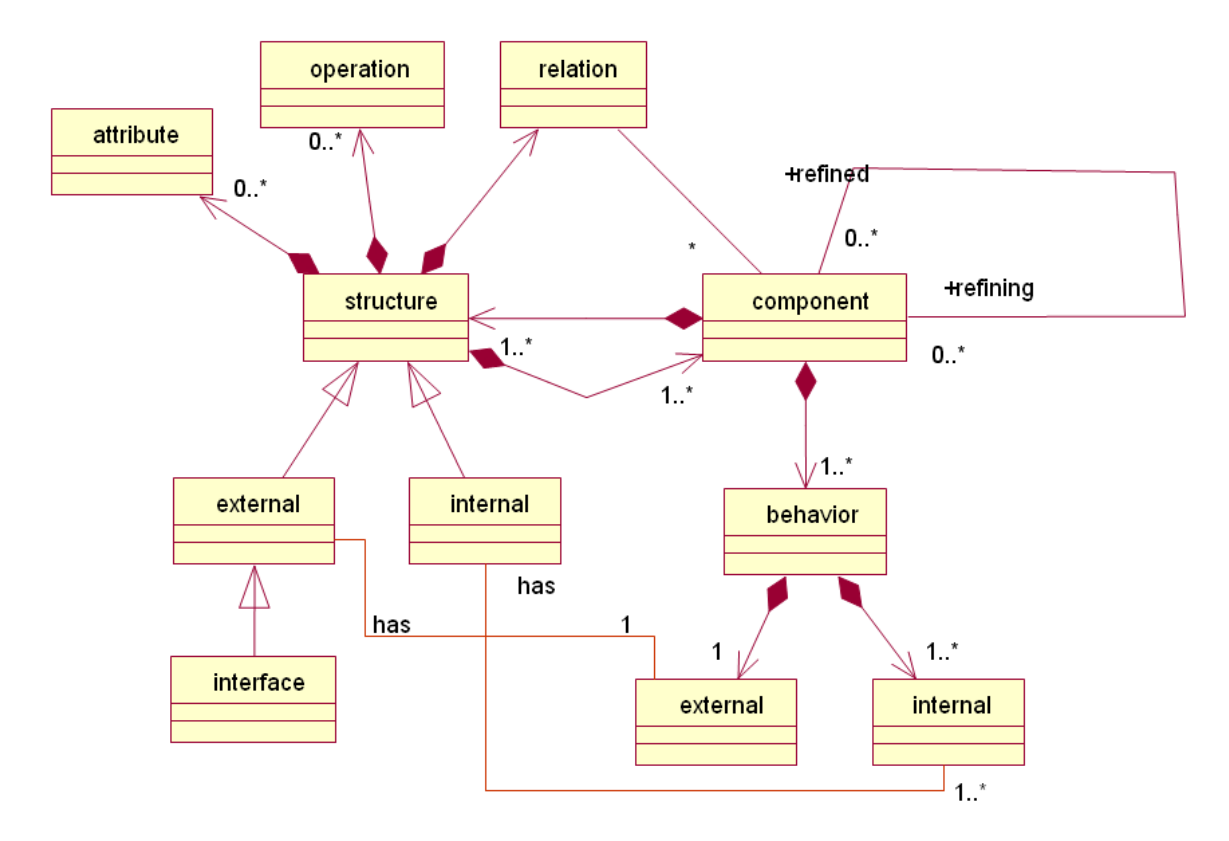

 $\blacktriangleright$ 

# Component Refinements

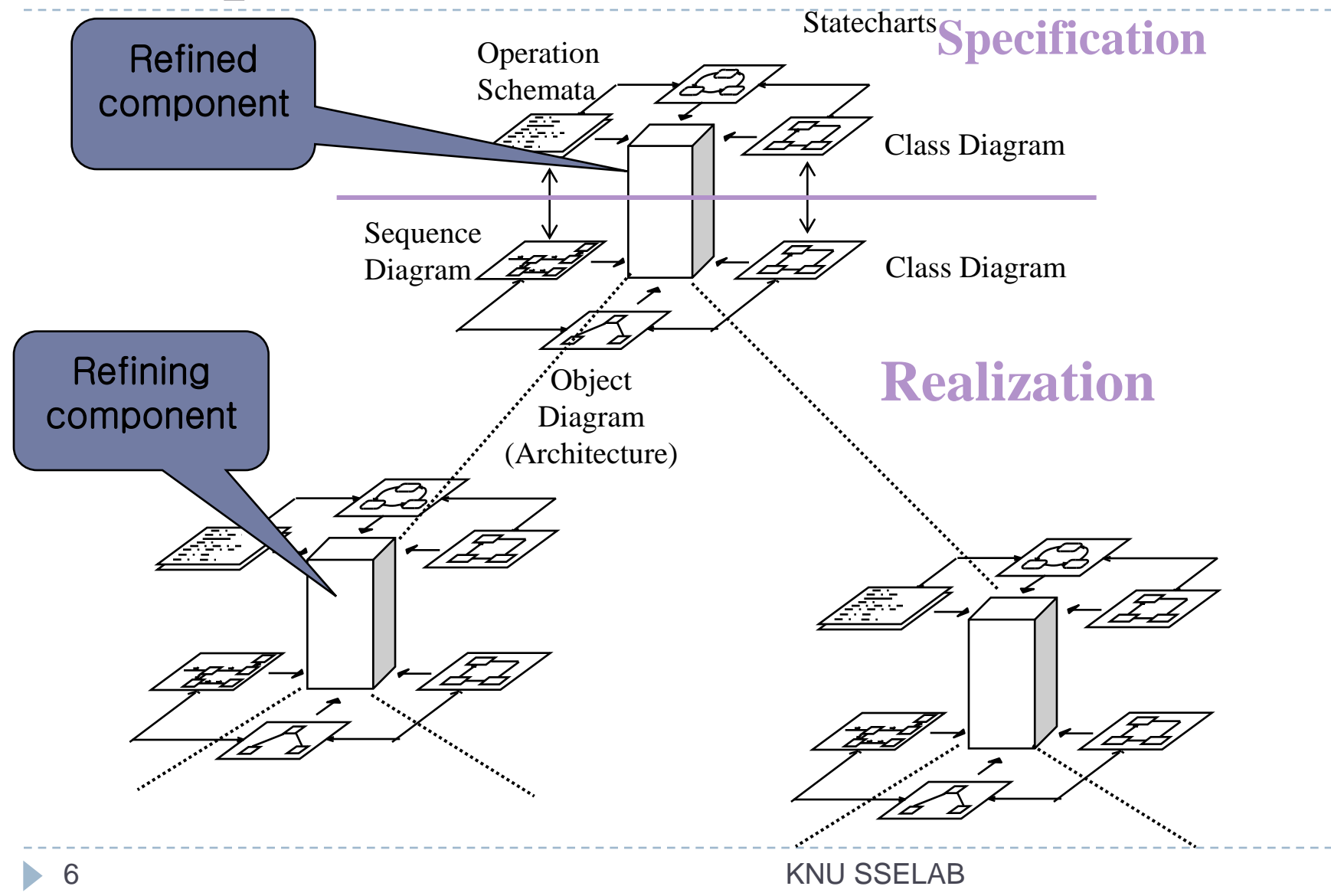

## Recursive Development

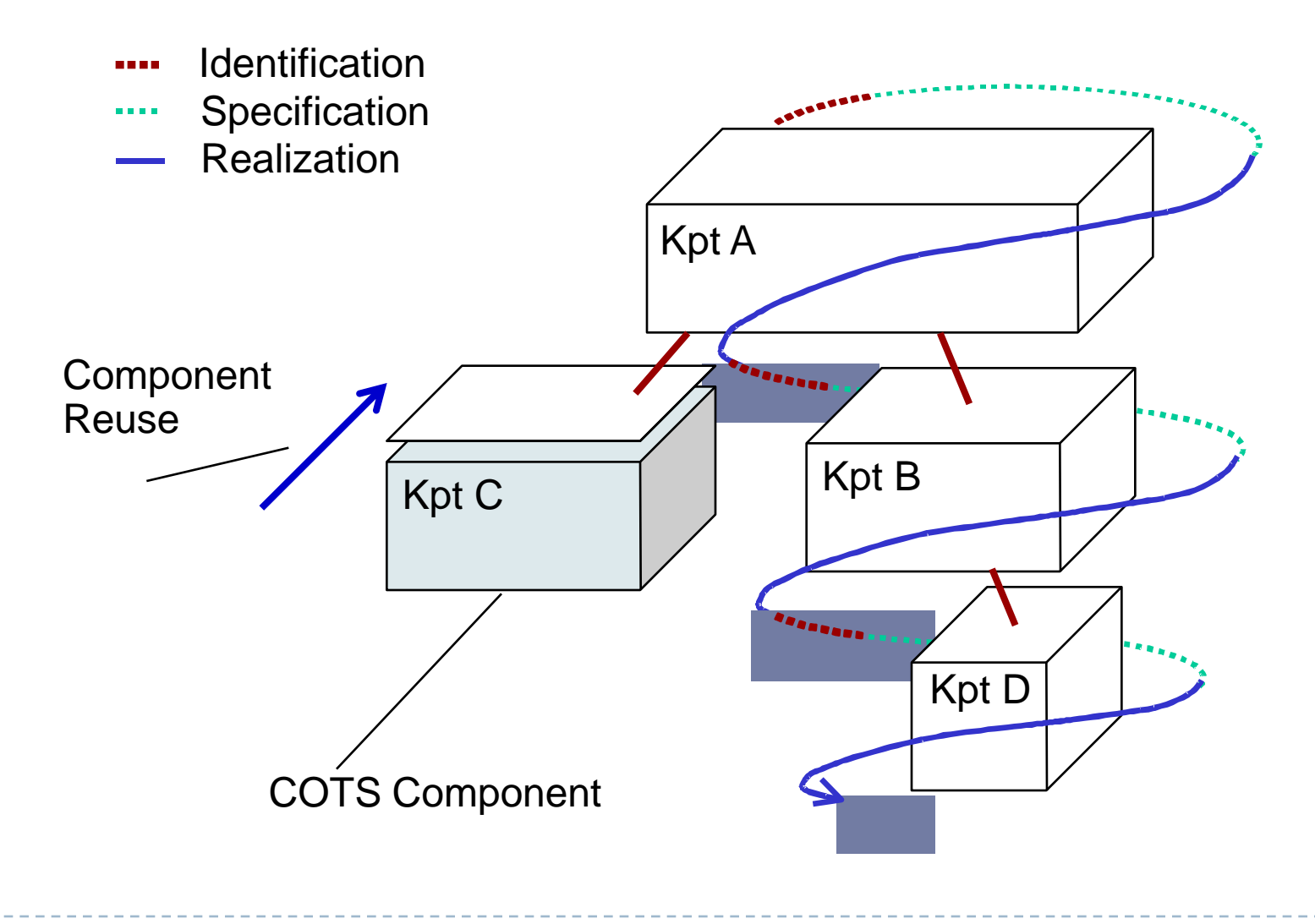

# Things to be checked

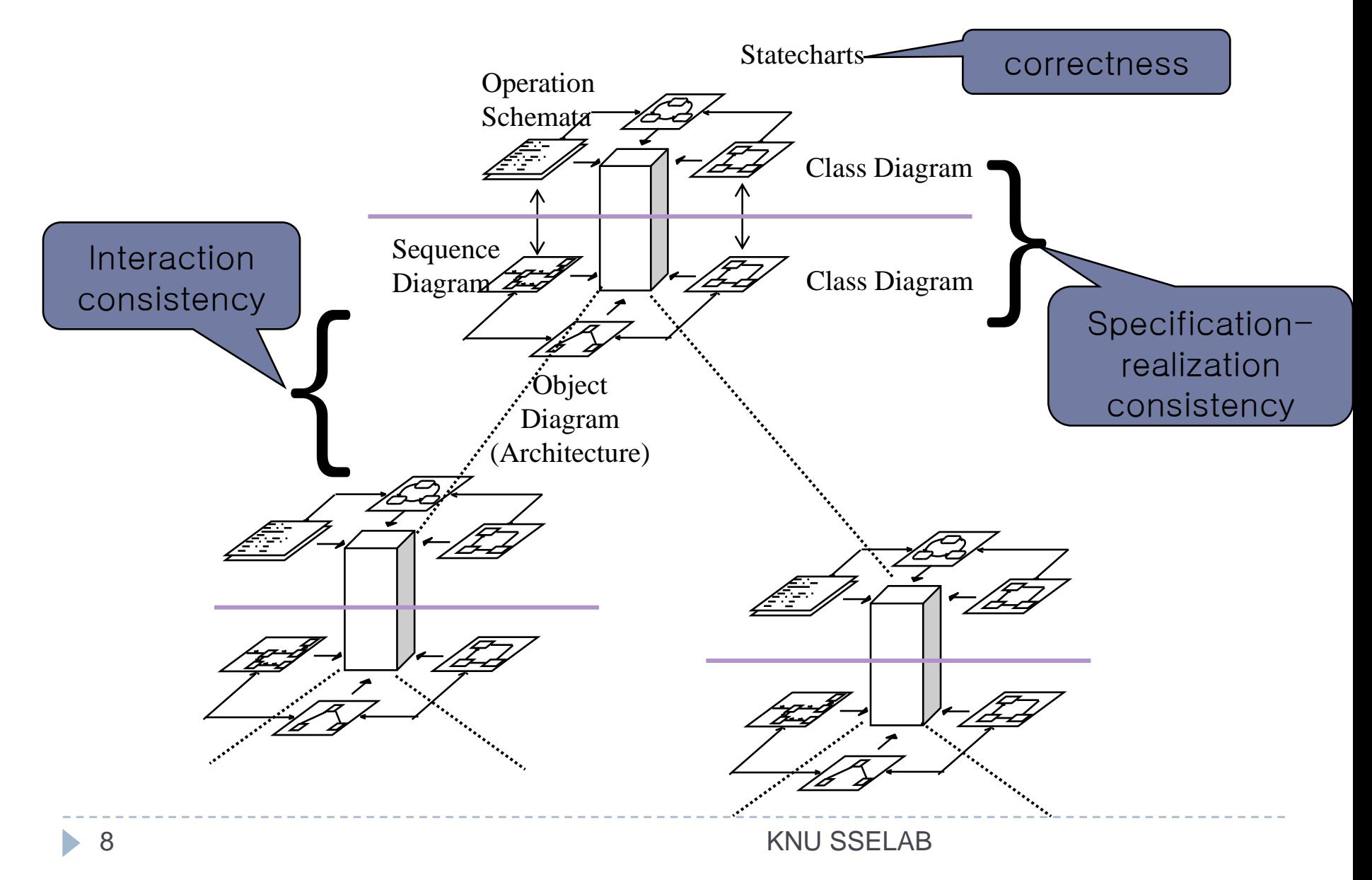

# A few huddles to get over

- **Models do not exist!** 
	- ▶ Where do we start?
- $\triangleright$  No universally accepted modeling notations
	- DML?
- ▶ Model checking does not scale well
	- $\blacktriangleright$  Is it usable?

### Creating models – reverse engineering

- ▶ Start from existing codes and reverse engineer them into abstract component models
	- ▶ We start from open source wireless sensor network
- ▶ Once reverse engineered, the same model can be reused for future developments

#### Creating models – reverse engineering

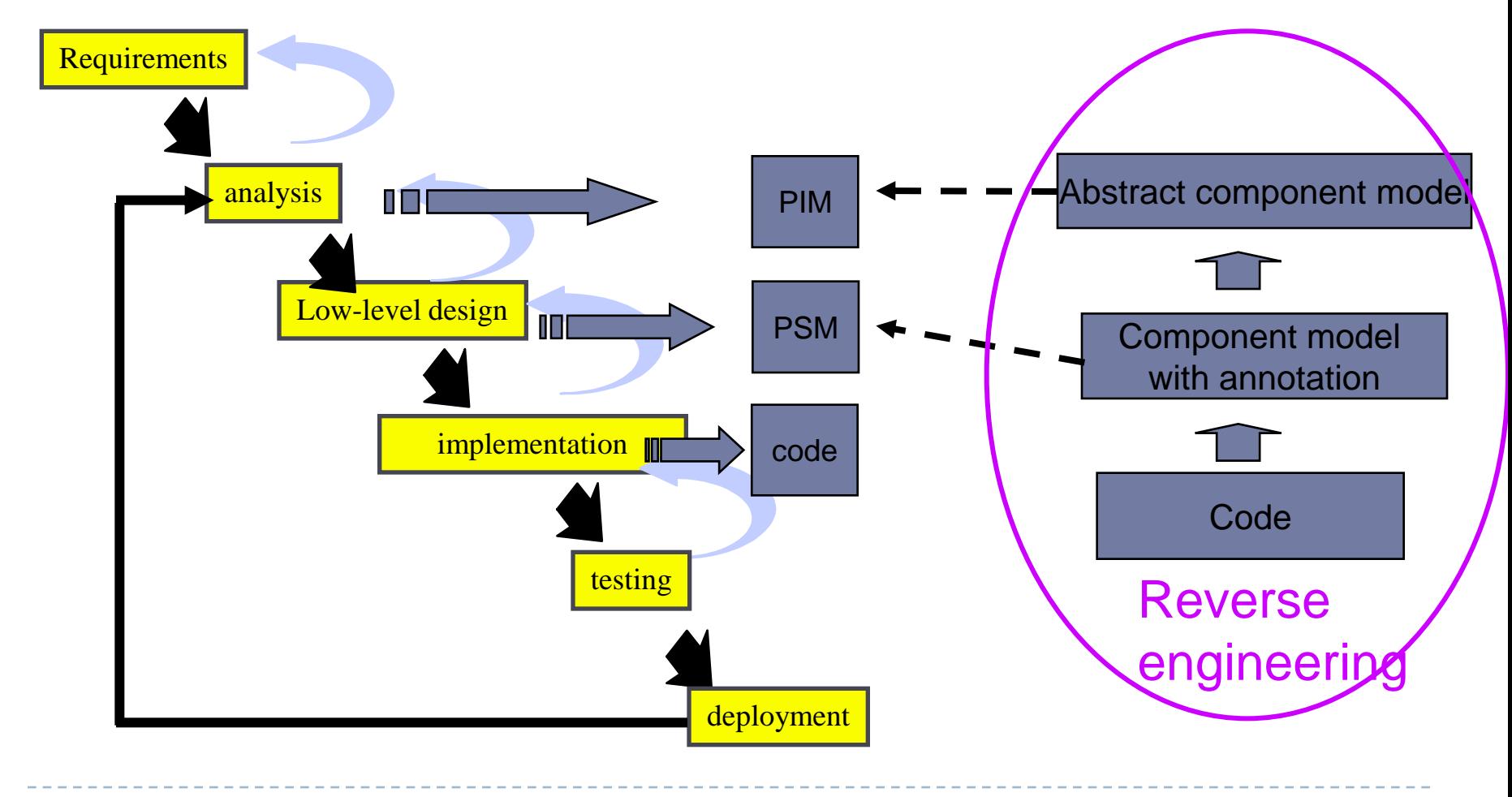

### Applying MDD and verification

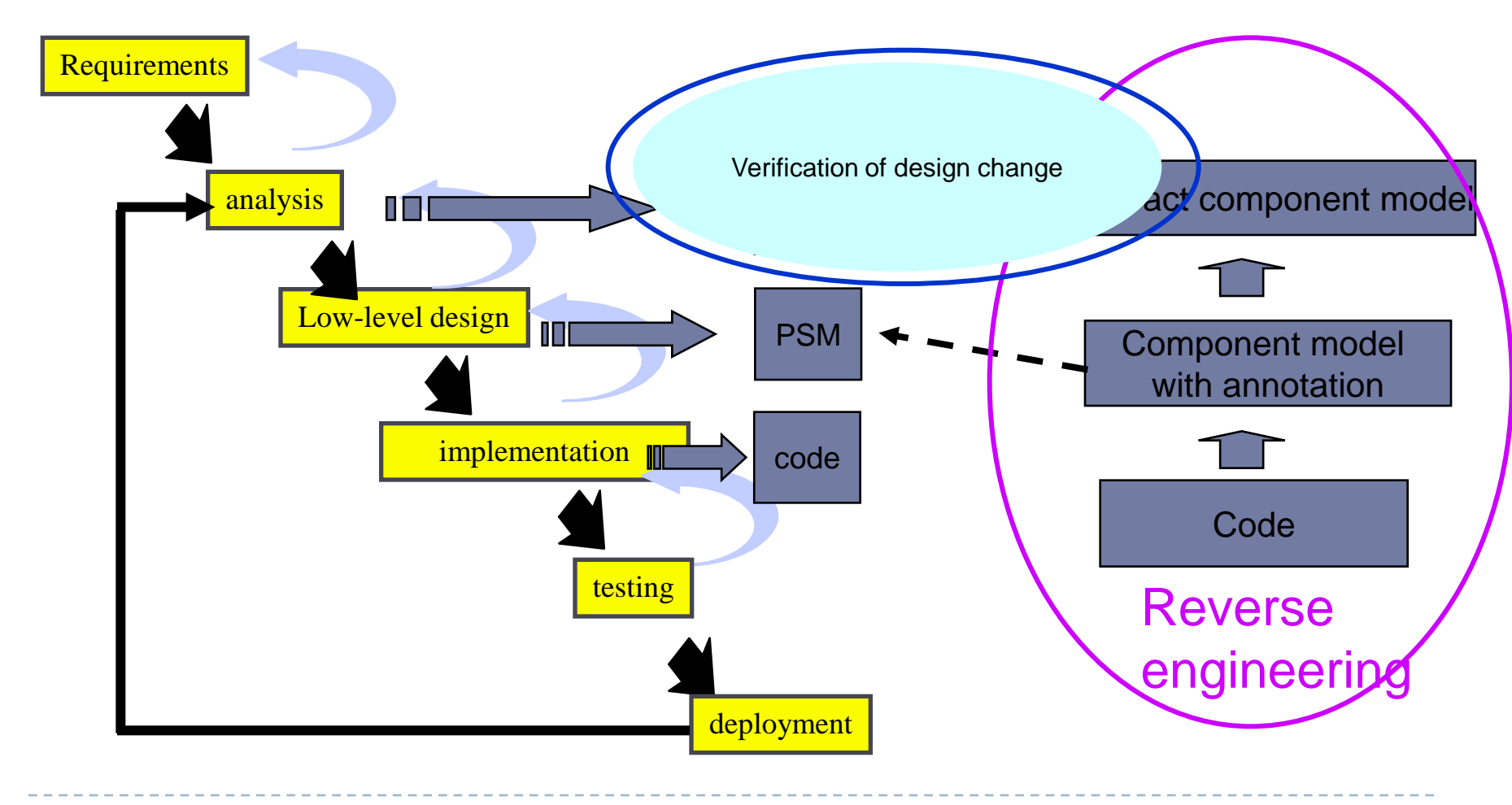

ь

### Applying MDD and verification

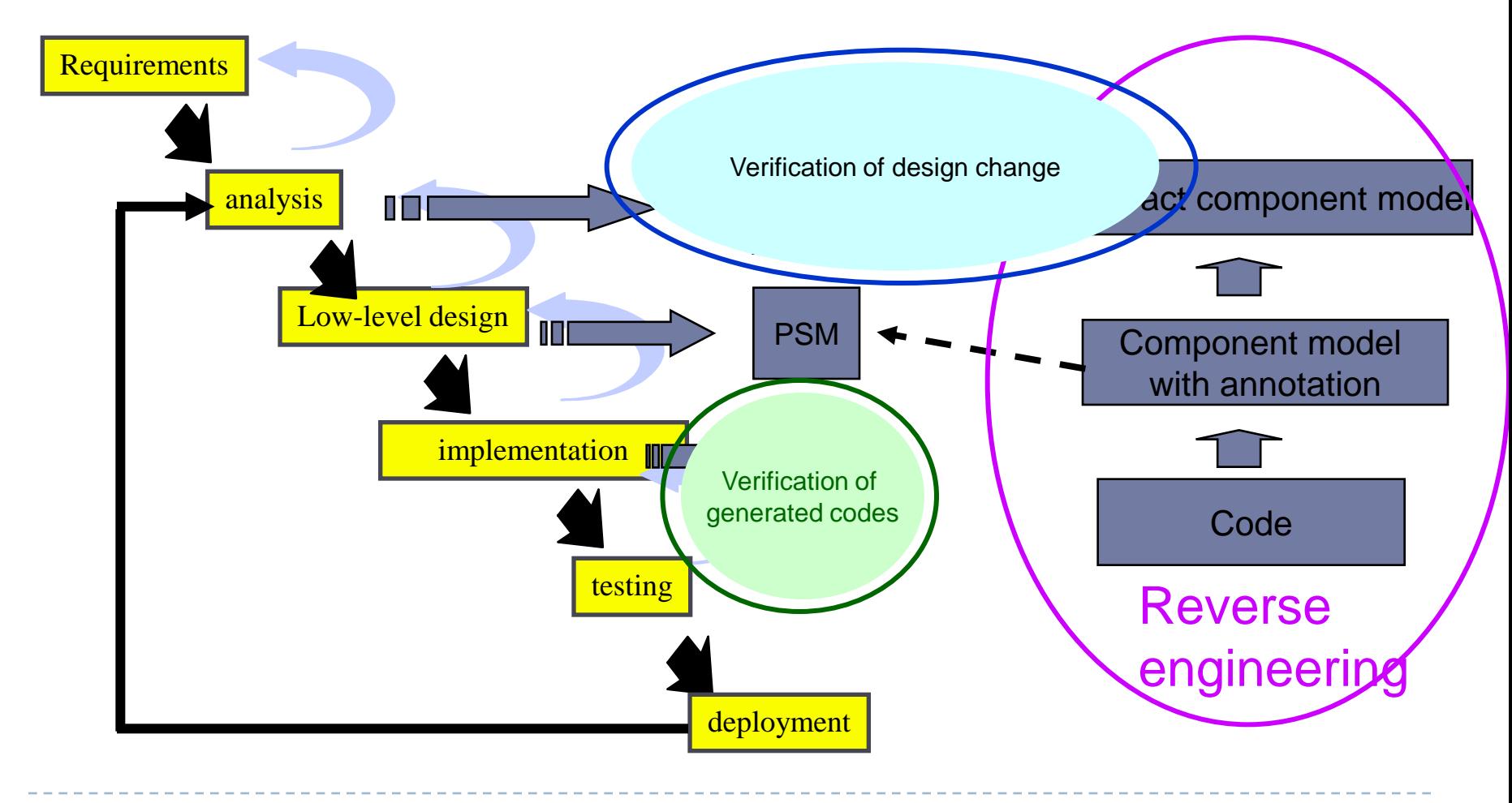

h.

#### Ultimate Goal – round trip development

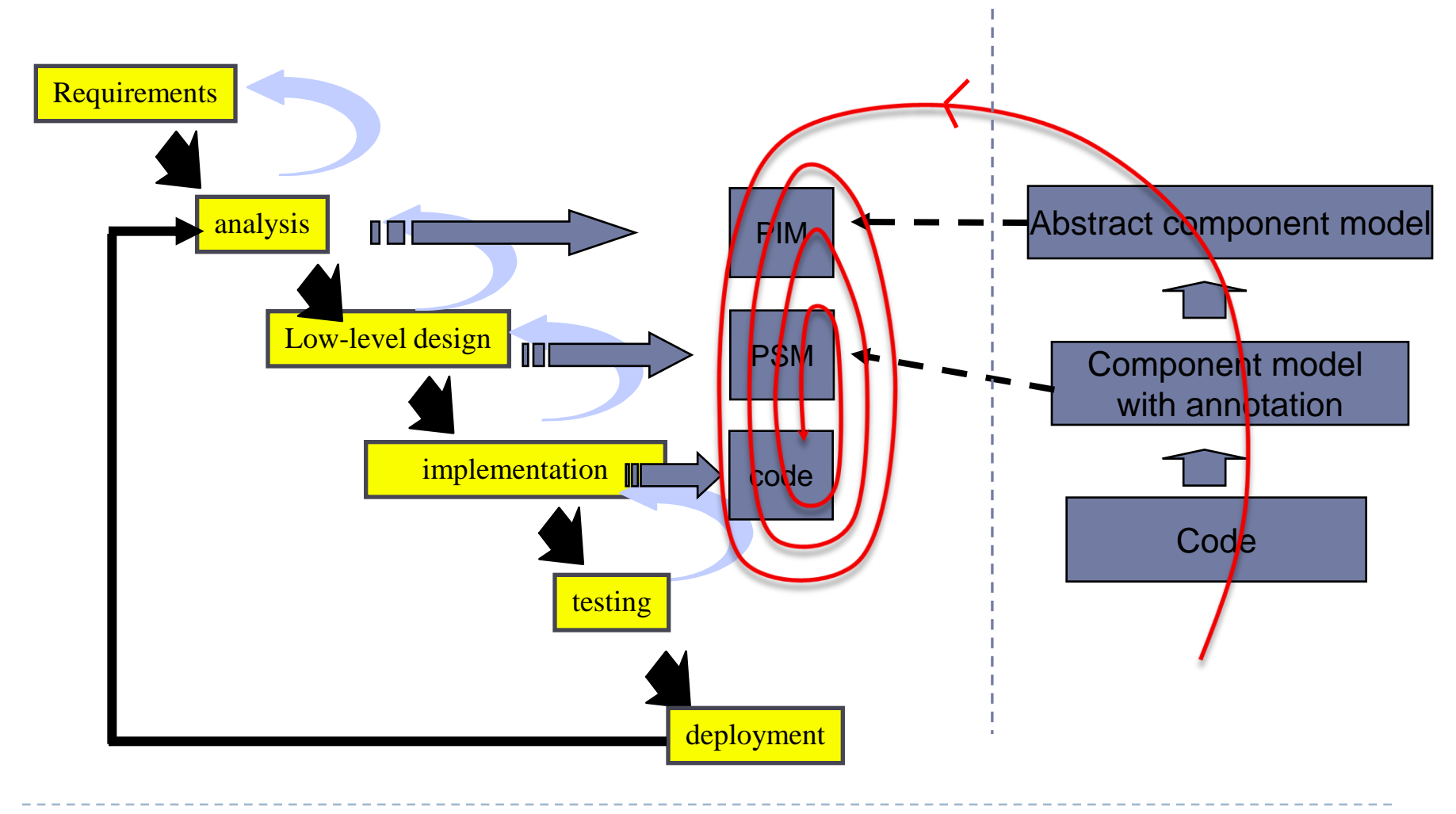

Modeling language & Tools (1)

- ▶ UML as a modeling language
	- $\triangleright$  Pros:
		- Independent from program languages to be used
		- $\triangleright$  widely accepted in industry
		- A number of CASE tools are available and widely used in industry  $\Box$  With simulation, code generation, and reverse engineering capability
	- Cons:
		- Unclear semantics: dynamic semantics is left to the CASE tools
		- Ambiguity : allow informal expressions
		- Existing CASE tools does not support the notion of abstract component

## Modeling language & Tools (2)

▶ Solution

Define UML extensions and formal semantics

- $\blacktriangleright$  action language
- $\triangleright$  Syntax for describing abstract component sterotype and annotation
- ▶ Utilize existing CASE tools as much as possible

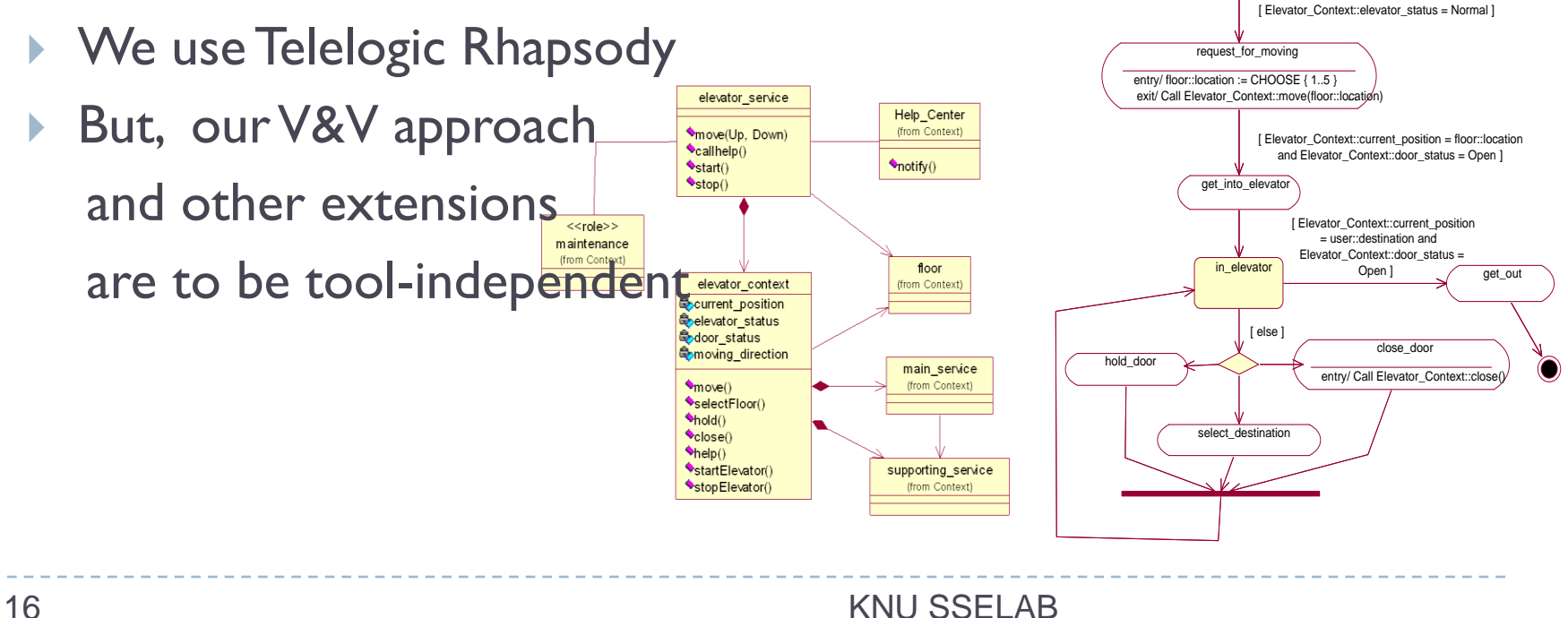

## Verification methods (1)

- ▶ Model simulation for behavior checking
	- ▶ Use the simulation tool of existing CASE tools as much as possible
	- $\triangleright$  Provide extension to the existing simulation tool to support
		- different dynamic semantics
		- ▶ Simulation of abstraction components

### Verification methods (2)

- Use model checking as a back-end verifier
	- Based on the exhaustive search of system state-space
	- Can check process deadlock and other concurrency-related properties
	- **Fully automated**
	- **Provide counter-examples**
- $\triangleright$  Need a translation to the input language of model checker
	- SPIN, SMV, CADP
- ▶ Need to support efficient feed-back
	- $\triangleright$  Replay of the counter-examples through simulation

#### Verification methods (2) – framework

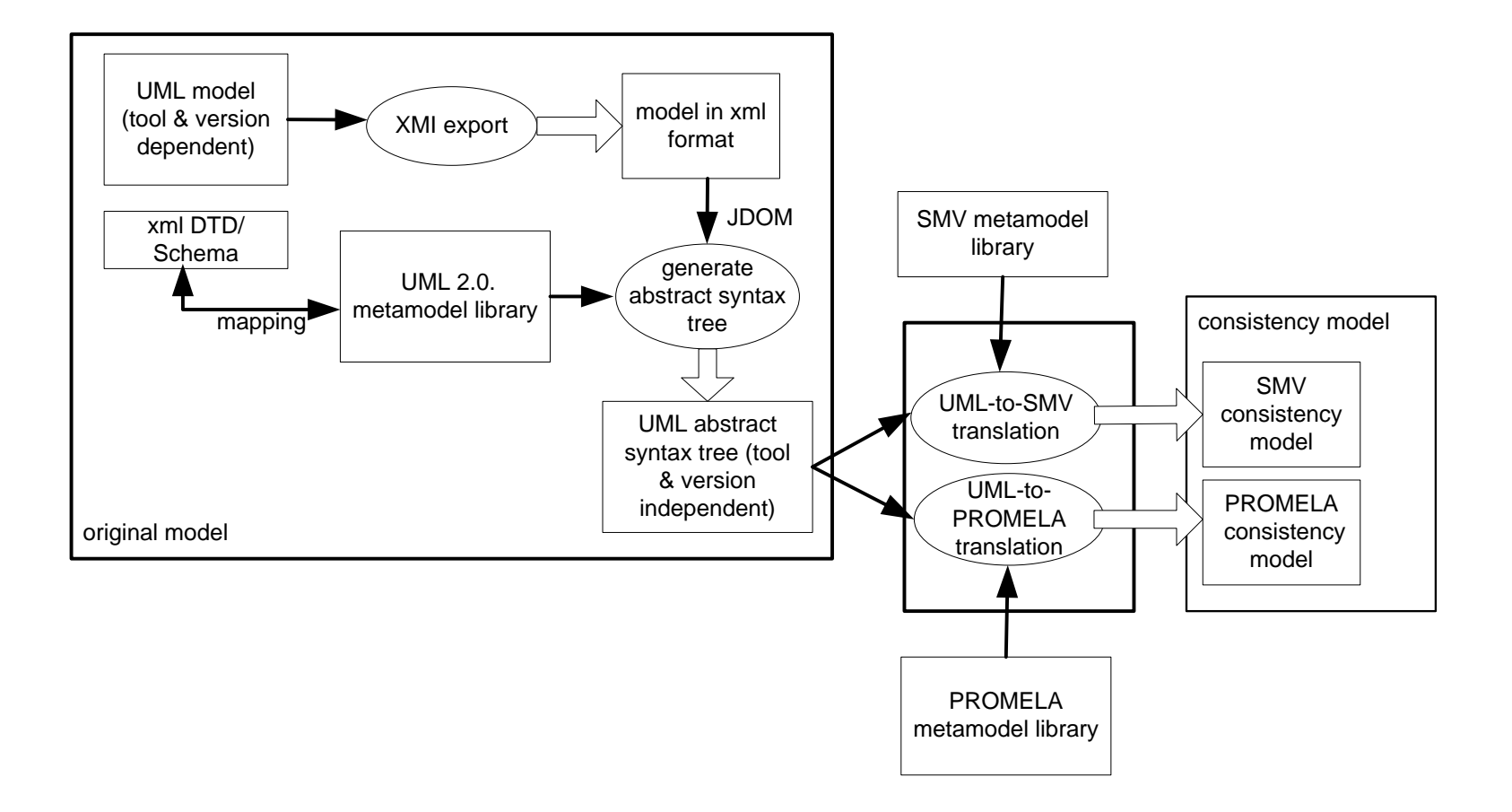

## Verification methods (3)

- Successive verification through abstraction
	- Verification of the entire system at once is not feasible
		- ▶ 311+ nesC files for basic features of TinyOS
	- **Mixture of top-down and bottom-up approaches** 
		- Environmental constraints : top-down extraction
		- ▶ Behavior abstraction : bottom-up abstraction

## Model verification : Consistency

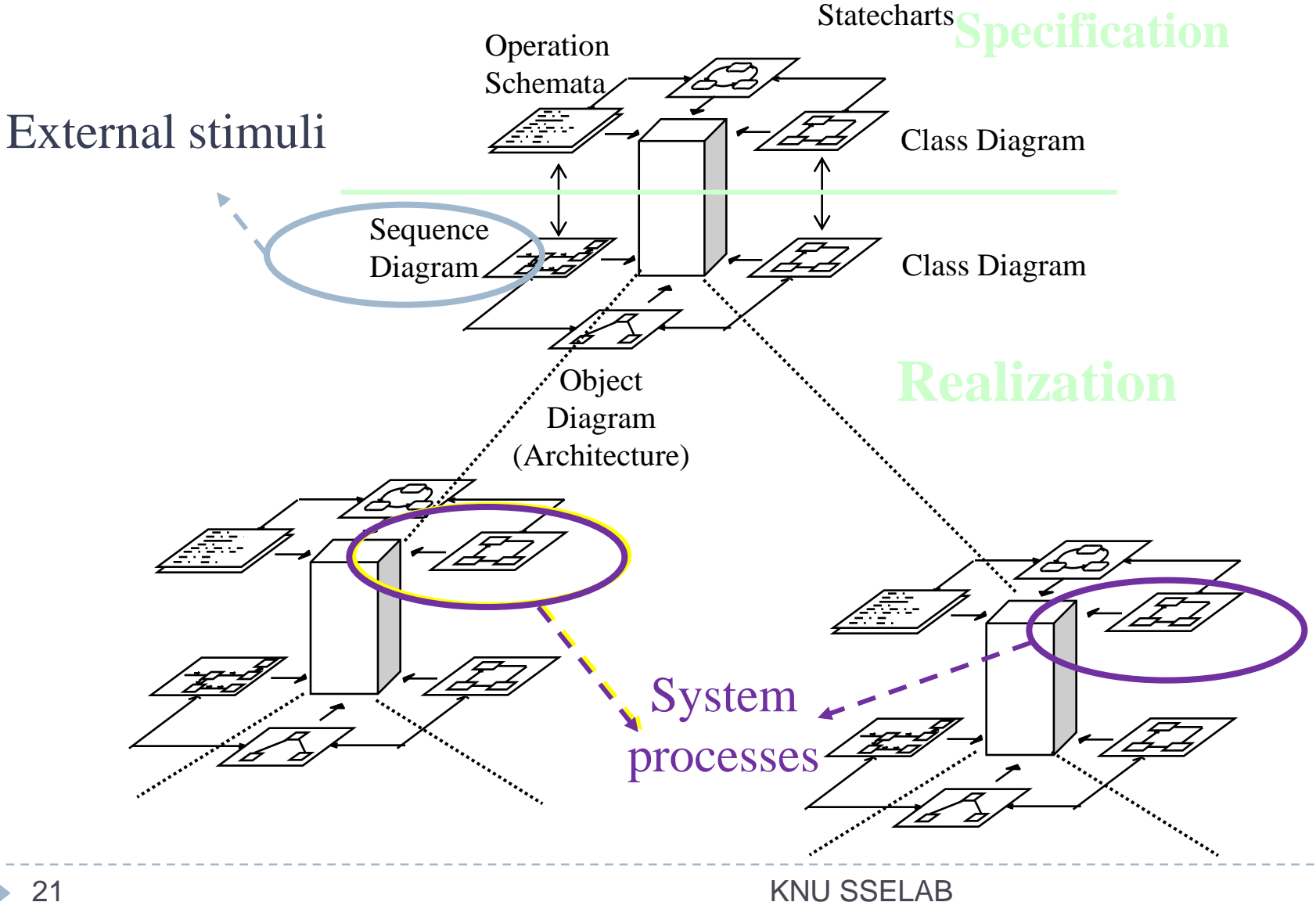

## Model verification : Consistency

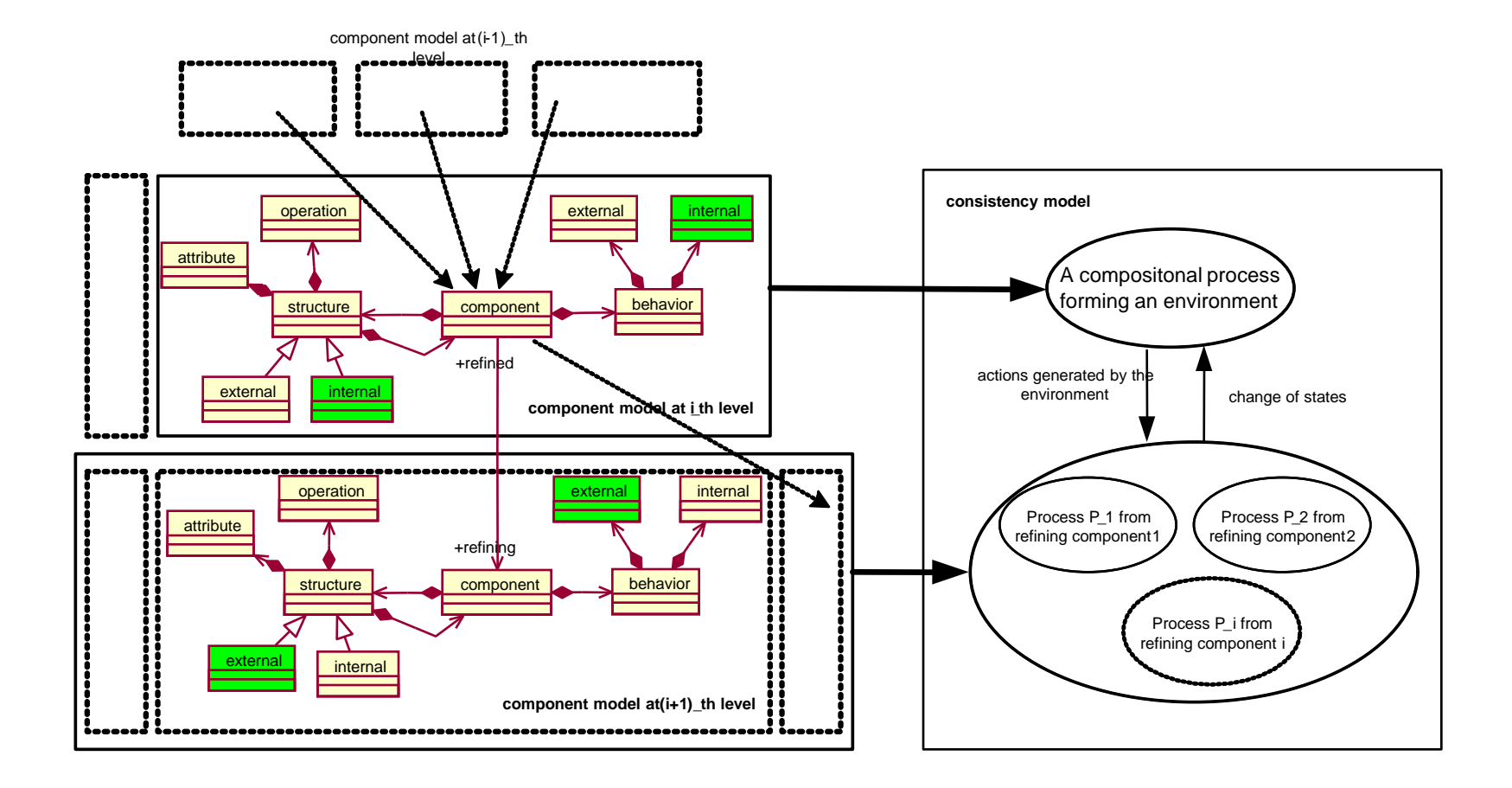

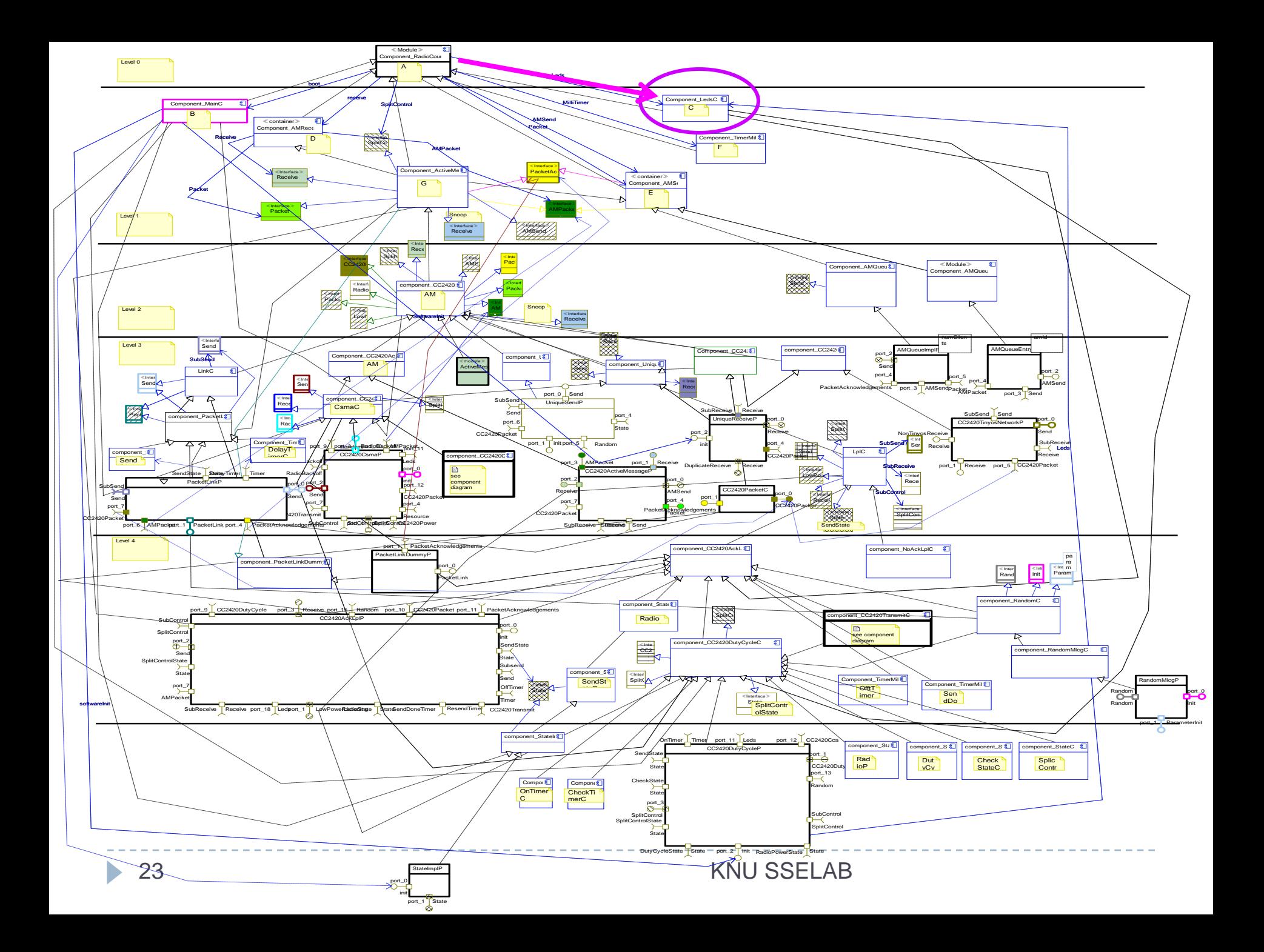

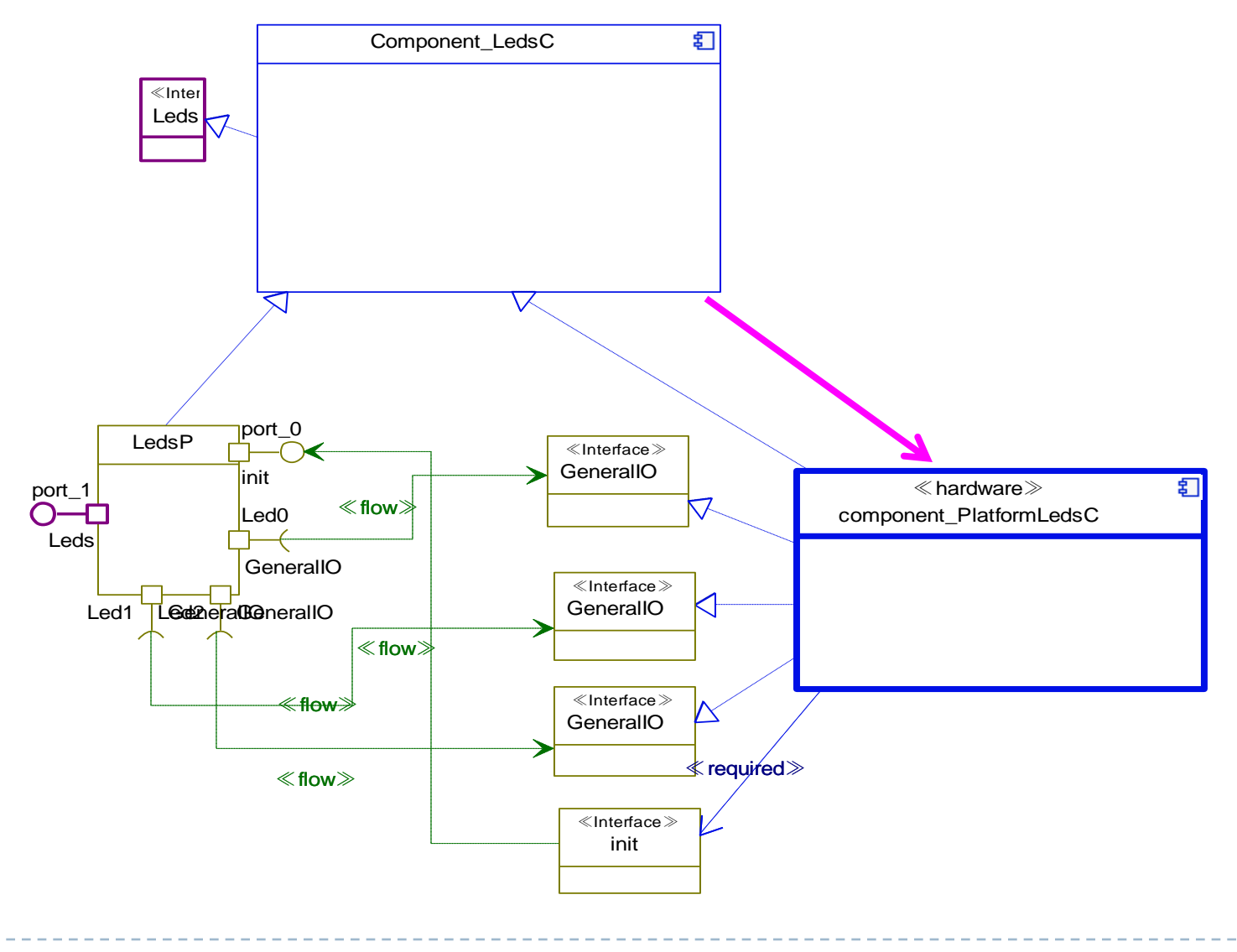

 $\blacktriangleright$ 

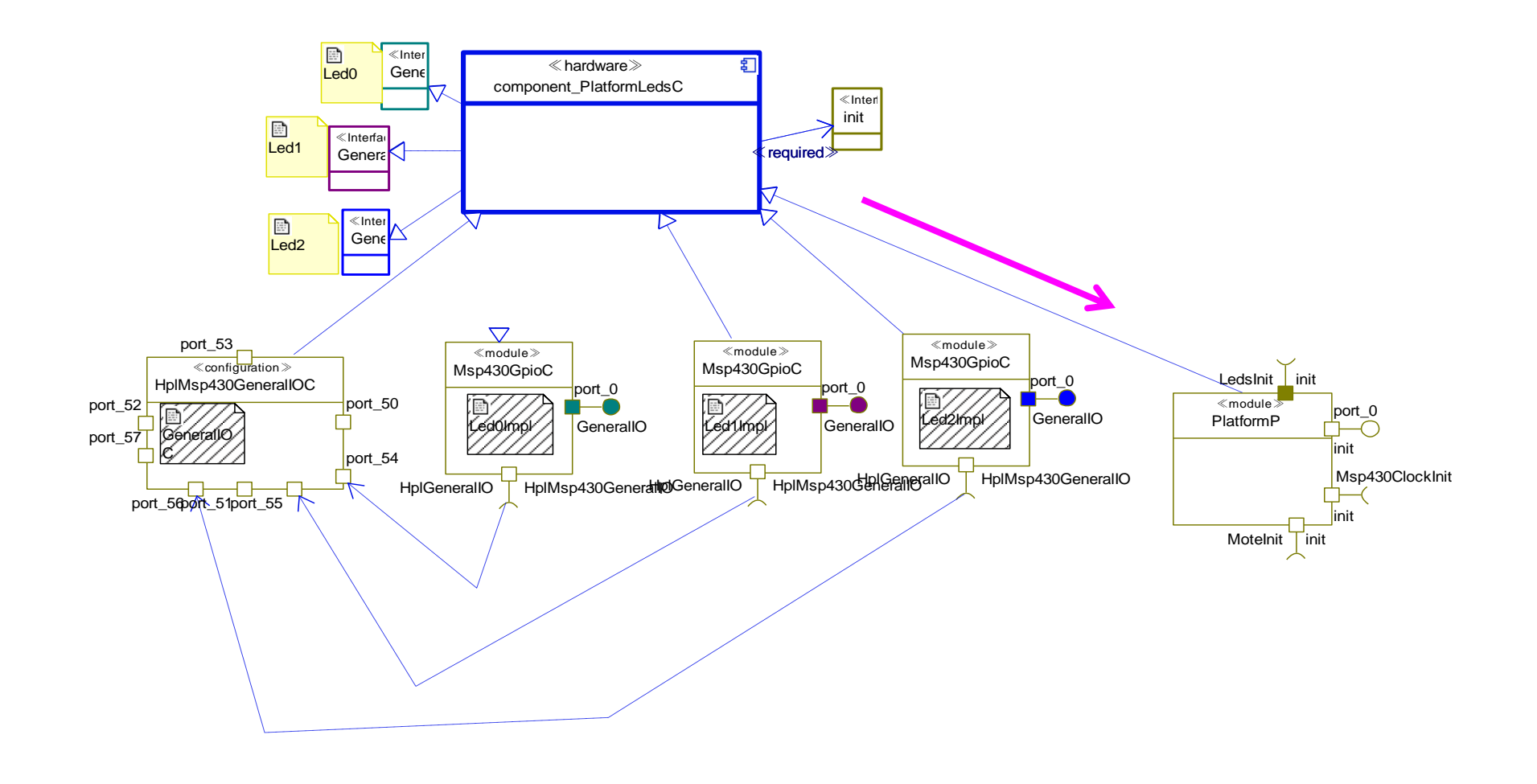

 $\blacktriangleright$ 

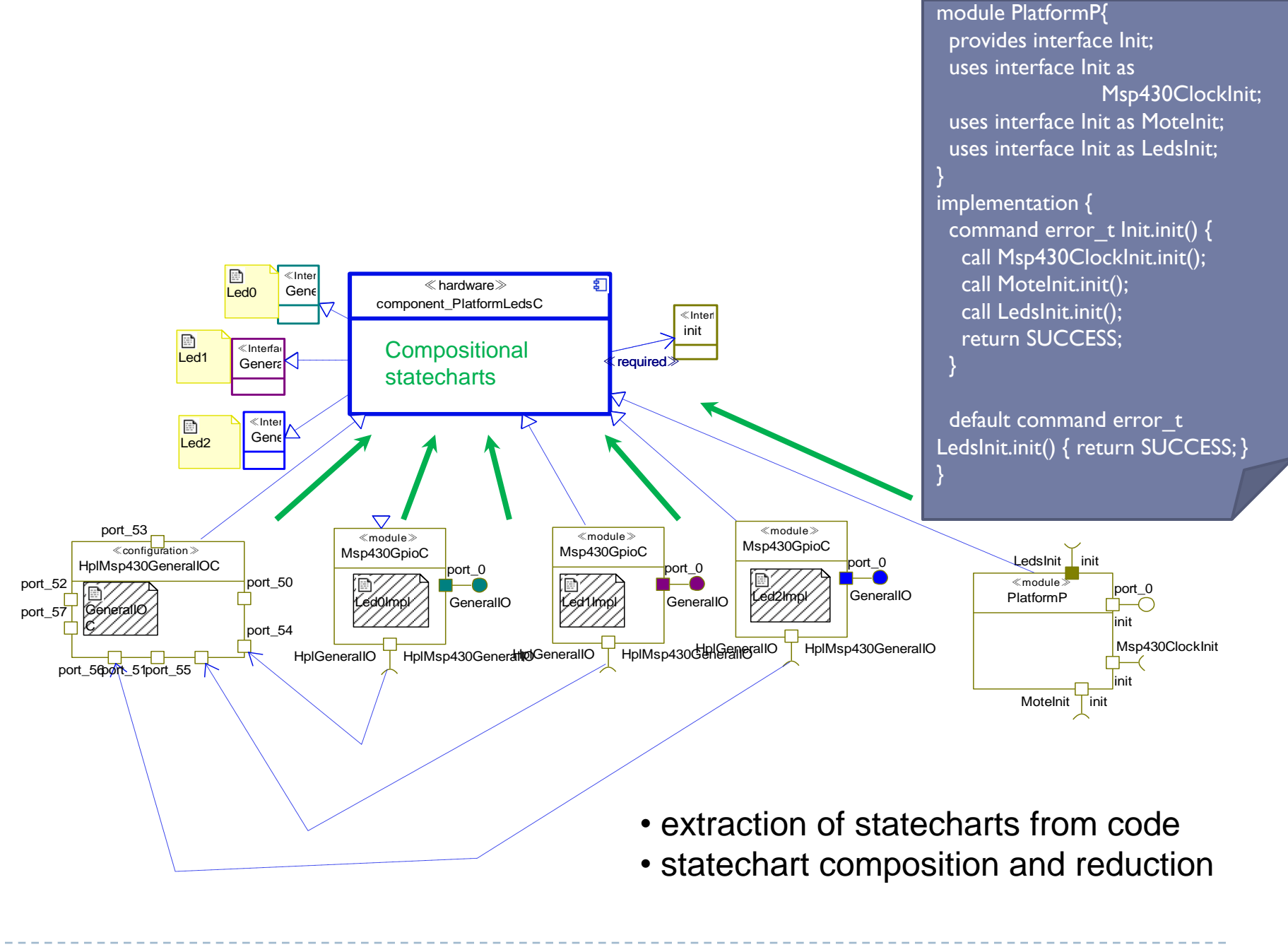

### Verification methods (4) -- scalability

- ▶ Successive verification approach may limit the number of components to be verified at the same time – good!
- Still, scalability issue is potentially the most serious problem
- ▶ We will investigate on techniques such as
	- ▶ Property-based abstraction
	- Compositional verification

### Code generation

#### Use intermediate language

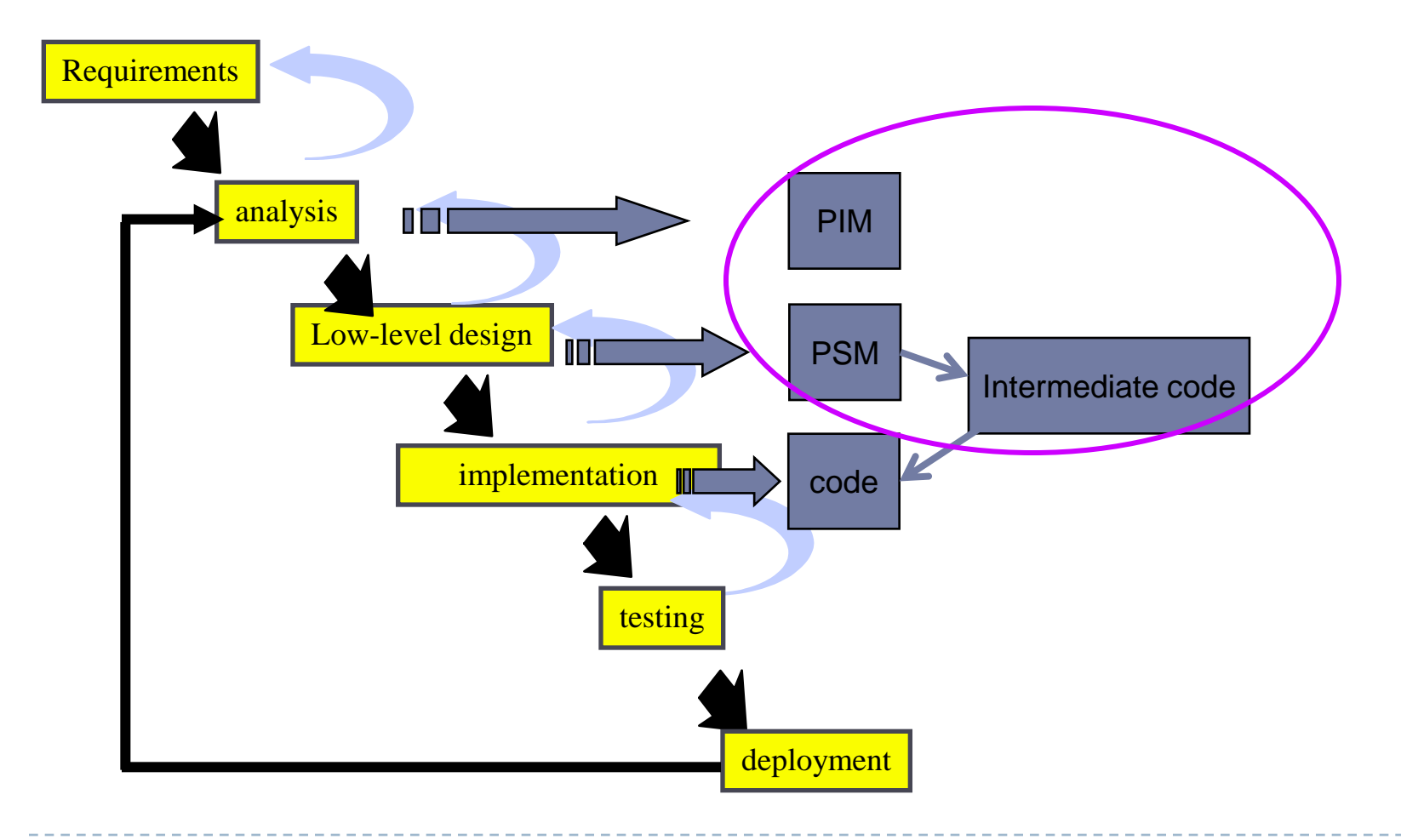

#### Related work

#### ▶ OMEGA project

http://www-omega.imag.fr

#### ▶ SYNTHESES

- ▶ ICSE 2007
- ▶ Adaptor
	- **▶ TSE 2008**
	- ▶ http://www.ibisc.univ-evry.fr/~poizat

Research Plan (for next 4 years)

- ▶ 기초 프레임워크 개발 단계
	- ▶ Ⅰ차년
		- ▶ 제어소프트웨어의 컴포넌트 기반 정형적 참조모델 개발
		- ▶ 부분적 정형기법의 적용과 동적 코드 검증의 결합을 위한 기초 프레임워 크 연구
	- ▶ 2차년
		- ▶ 비정형적 소프트웨어 모델의 정형화 기법연구
		- ▶ 사례연구를 통한 정형화 기법의 적용성 평가
		- ▶ 동적분석의 일반화와 코드-모델간 피드백 시스템 개발
	- 3차년
		- ▶ 컴포넌트 기반 부분 추출기법을 통한 조합적 검증 프레임워크 개발
		- ▶ 동적분석을 이용한 정적분석의 허위경보 색출과 피드백 시스템 개발
	- ▶ 4차년
		- ▶ 실제 제어 소프트웨어 개발과정에의 적용과 사용성 평가

피드백 시스템의 평가와 보완

30 KNU SSELAB

### Work in progress

#### ▶ Reverse engineering tinyOS

- Define modeling notations for abstract components
- ▶ Model extraction from code

#### ▶ Model simulation using Rhapsody

- $\blacktriangleright$  Identify the limitation of Rhapsody simulator
- Design extensions of Rhapsody simulator

#### ▶ Participants

1 professor, 2 graduate students, 1 undergraduate student